## Ícone de Bolsa não aparece, impedindo a atualização de dados bancários 07/20/2024 19:41:38

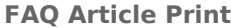

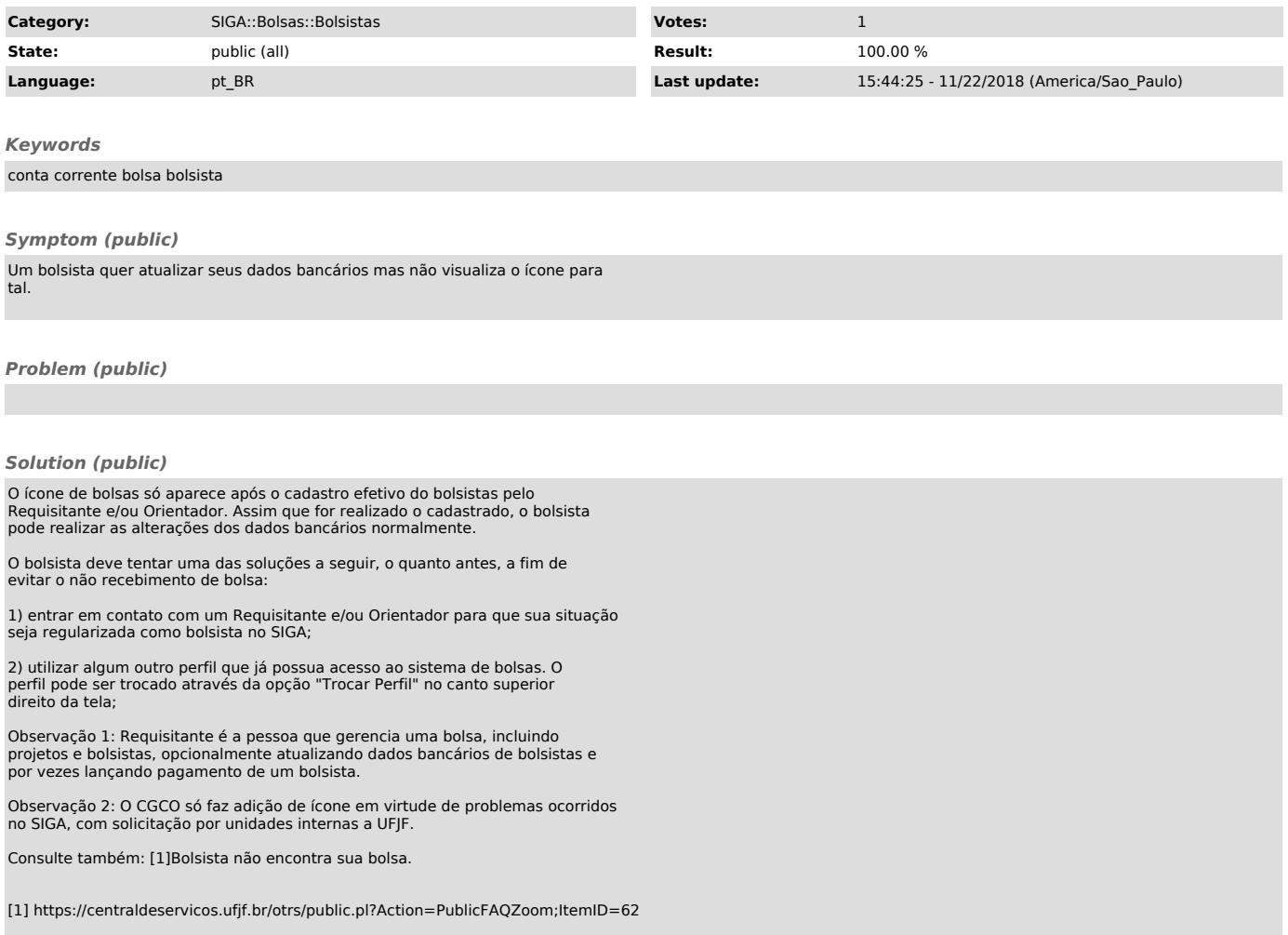